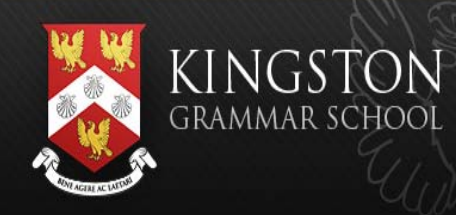

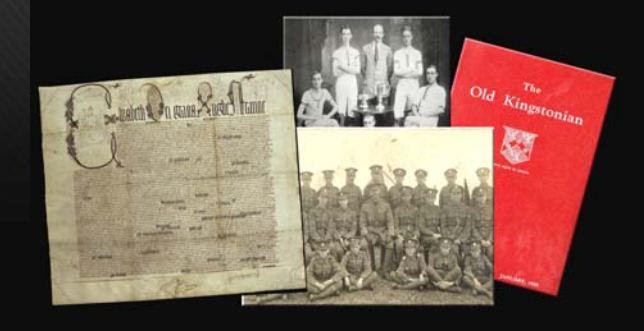

## **Using the online archive Digital Archives**

**The system contains an archive of numerous items including -** *The Kingstonian Magazine, The KGS Registers from 1870, The Newsletter, Speech Day and Prizegiving Programmes from 1901 and a number of pupil magazines, including Red and Grey, The Nameless Mag, The Gazette and Kingston Writes* **and the** *KGS & WWI Archives.* **The Kingstonian Magazines cover the period 1907 to the present day and are available as individual pdf magazines, in addition the Photograph Archives contain a selection of old photographs in a searchable online system.** 

The Search facility within the Archives provides the user with the option of entering a specific search query or using the built-in functions provided. Results are displayed as tabular format or thumbnails which may be selected to view the original document or photograph image.

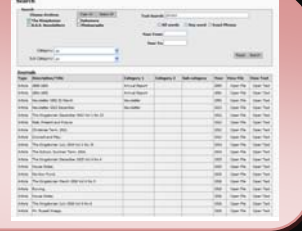

The system uses a browse screen function to enable the user to navigate through the archives, once logged into the archive, the main 'Browse' screen will appear, and from this screen the user may select the required archive.

Magazines are available via decades, then years and are in individual bookmarked, searchable Pdf format. Text from the magazines can be copied and pasted into other applications

> Photographs are available to view as individual photographs or as a section slideshow.

In addition photographs extracted from Magazines give the user the opportunity to open the magazine directly to the article containing the photograph.

The KGS & WWI section will contain the Kingston Grammar School WWI archives.

 New material, including photographs, will continue to be added.

> Easy to use navigation buttons allow the user to easily switch between the browse screens.

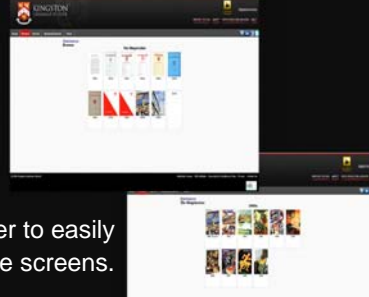

To enter the system and begin to explore the archives, select the 'LAUNCH THE ARCHIVE' button.

The in-built search function provides the user the ability to search for specific text or items from any combination of the archives, single archive, multiple archive or across the whole archive.

## © Kingston Grammar School

All contents of the *KGS Digital Archive* are © copyright and owned by KGS and as such no part of the Digital Archive may be viewed or copied without the express permission of Kingston Grammar School.